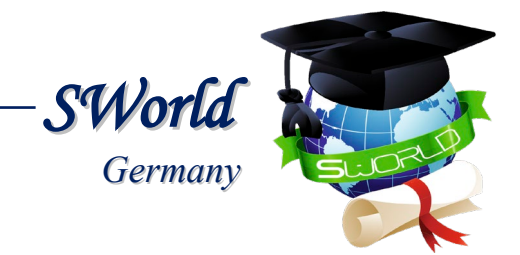

*Danylina H.V., Konyk H., Panakhyd H., Romanyuk O., Uchitel A.D. et al.* 

# **INTELLEKTUELLES KAPITAL - DIE GRUNDLAGE FÜR INNOVATIVE ENTWICKLUNG TECHNIK, INFORMATIK, SICHERHEIT, VERKEHR, PHYSIK UND MATHEMATIK, BIOLOGIE UND ÖKOLOGIE, LANDWIRTSCHAFT**

*INTELLECTUAL CAPITAL IS THE FOUNDATION OF INNOVATIVE DEVELOPMENT*

*ENGINEERING, COMPUTER SCIENCE, SAFETY, TRANSPORT, PHYSICS AND MATHEMATICS, BIOLOGY AND ECOLOGY, AGRICULTURE*

> *Monographic series «European Science» Book 6. Part 4.*

*In internationalen wissenschaftlich-geometrischen Datenbanken enthalten Included in International scientometric databases*

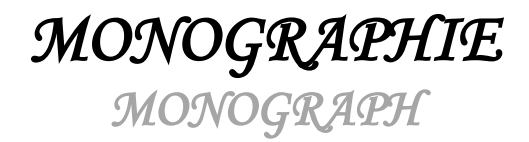

*ScientificWorld-NetAkhatAV Karlsruhe 2021*

*Authors:*

Boyko A. (2), Danylina H.V. (1), Datsenko S.Y. (1), Gudilin V.V. (4), Kolchak M.N. (1), Konyk H. (8), Korobeinikova T. (2), Kravchuk I.N. (1), Malinovskiy Y.A. (1), Matlai I. (7), Orel V.I. (6), Panakhyd H. (8), Pavlova P. (5), Pitsyshyn B.S. (6), Pitsyshyn B. (7), Poida S. (2), Popadiuk I. (7), Popadyuk I.Y. (6), Romanyuk O. (2), Skakalina E.V. (3), Strukov V.M. (4), Uchitel A.D. (1), Uzlov D.Y. (4), Velichko N. (2), Vlasenkov D.P. (1)

#### *Reviewers:*

- *Semenov Sergey Gennadievich,* professor, doctor of technical sciences, head of the department of computer engineering and programming National Technical University «Kharkiv Polytechnic Institute» - *(4)*
- *Korshenko Vadym Anatoliyovych*, associate professor, candidate of legal sciences, head of the Research laboratory for information technology problem of Kharkiv National University of Internal Affairs - *(4)*
- *Dzyubailo Andrii,* Doctor of Agricultural Sciences, Full Professor of Institute of Agriculture of Carpathian Region of NAAS - *(8)*

**Intellektuelles Kapital - die Grundlage für innovative Entwicklung**: Technik, Informatik, Sicherheit, Verkehr, Physik und Mathematik, Biologie und Ökologie, Landwirtschaft. Monografische Reihe «Europäische Wissenschaft». Buch 6. Teil 4. 2021.

**Intellectual capital is the foundation of innovative development**: engineering, computer science, safety, transport, physics and mathematics, biology and ecology, agriculture. Monographic series «European Science». Book 6. Part 4. 2021.

#### **ISBN 978-3-949059-32-2 DOI: 10.30890/2709-2313.2021-06-04**

## **Published by:**

*ScientificWorld-NetAkhatAV Lußstr. 13 76227 Karlsruhe, Germany in conjunction with Institute «SE&E»* e-mail: [orgcom@sworld.education](mailto:orgcom@sworld.education) site: [www.sworld.education](http://www.sworld.education/)

Copyright © Authors, 2021 Copyright © Drawing up & Design. ScientificWorld-NetAkhatAV, 2021

*ÜBER DIE AUTOREN / ABOUT THE AUTHORS* 

- 1. *Boyko Alexander*, Vinnytsia children's art school, Ukraine *Chapter 2 (co-authored)*
- 2. *Danylina Halyna Vladimirovna,* OSB "Kryvyi Rih Professional College of the National Aviation University, Ukraine, Doctor of Technical Sciences, assistant professor - *Chapter 1 (co-authored)*
- 3. *Datsenko Svetlana Yurievna,* OSB "Kryvyi Rih Professional College of the National Aviation University, Ukraine - *Chapter 1 (co-authored)*
- 4. *Gudilin Vladislav Vladislavovich,* Kharkiv National University of Internal Affairs, Ukraine, student - *Chapter 4 (co-authored)*
- 5. *Kolchak Marina Nikolaevna,* OSB "Kryvyi Rih Professional College of the National Aviation University, Ukraine - *Chapter 1 (co-authored)*
- 6. *Konyk Hryhorii,* Institute of Agriculture of the Carpathian Region NAAS, Ukraine, Doctor of Agricultural Sciences, senior scientific worker - *Chapter 8 (co-authored)*
- 7. *Korobeinikova Tetiana*, National University "Lviv Polytechnic", Ukraine, PhD in technical sciences, assistant professor - *Chapter 2 (co-authored)*
- 8. *Kravchuk Igor Nikolaevich,* OSB "Kryvyi Rih Professional College of the National Aviation University, Ukraine - *Chapter 1 (co-authored)*
- 9. *Malinovskiy Yuriy Alexandrovich,* OSB "Kryvyi Rih Professional College of the National Aviation University, Ukraine, PhD in technical sciences, assistant professor - *Chapter 1 (co-authored)*
- 10. *Matlai Ivan,* National University "Lviv Polytechnic", Ukraine, PhD in technical sciences - *Chapter 7 (co-authored)*
- 11. *Orel Vadym Ihorovych,* National University "Lviv Polytechnic", Ukraine, PhD in technical sciences, assistant professor - *Chapter 6 (co-authored)*
- 12. *Panakhyd Halyna,* Institute of Agriculture of the Carpathian Region NAAS, Ukraine, Doctor of Agricultural Sciences, senior scientific worker - *Chapter 8 (co-authored)*
- 13. *Pavlova Pataliia,* Odessa National Maritime University, Ukraine, PhD in technical sciences - *Chapter 5*
- 14. *Pitsyshyn Bogdan Stepanovich,* National University "Lviv Polytechnic", Ukraine, Senior Lecturer - *Chapter 6 (co-authored)*
- 15. *Pitsyshyn Bohdan,* National University "Lviv Polytechnic", Ukraine *Chapter 7 (co-authored)*
- 16. *Poida Serhii,* Vinnytsia Academy of Continuous Osita, Ukraine, PhD in pedagogical sciences, assistant professor - *Chapter 2 (co-authored)*

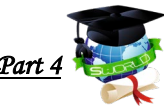

- 17. *Popadiuk Ihor,* National University "Lviv Polytechnic", Ukraine, PhD in technical sciences, assistant professor - *Chapter 7 (co-authored)*
- 18. *Popadyuk Igor Yuriyovych,* National University "Lviv Polytechnic", Ukraine, PhD in technical sciences, assistant professor - *Chapter 6 (co-authored)*
- 19. *Romanyuk Olexandr,* Vinnytsia National Technical University, Ukraine, Doctor of Technical Sciences, Professor - *Chapter 2 (co-authored)*
- 20. *Skakalina Elena Viktorovna,* National University "Poltava Polytechnic named after Yuri Kondratyuk", Ukraine, PhD in technical sciences, assistant professor - *Chapter 3*
- 21. *Strukov Volodymyr Myhailovych*, Kharkiv National University of Internal Affairs, Ukraine, PhD in technical sciences, assistant professor - *Chapter 4 (co-authored)*
- 22. *Uchitel Aleksandr Davydovich,* State University of Economics and Technology, Ukraine, Doctor of Technical Sciences, Professor - *Chapter 1 (co-authored)*
- 23. *Uzlov Dmytro Yuriyovich,* Kharkiv National University of Radio Electronics, Ukraine, PhD in technical sciences, assistant professor - *Chapter 4 (co-authored)*
- 24. *Velichko Nina,* Lyceum №1 g. Nemirov named after M.D. Leontovich, Ukraine, *Chapter 2 (co-authored)*
- 25. *Vlasenkov Dmitro Petrovich,* OSB "Kryvyi Rih Professional College of the National Aviation University, Ukraine, Senior Lecturer - *Chapter 1 (co-authored)*

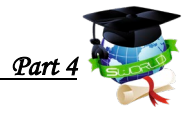

# *Inhalt / Content*

#### *CHAPTER 1*  **DYNAMIC ANALYSIS OF THE CAUSES OF VIBRATIONS IN THE ROD AND THE WAYS OF THEIR STABILIZATION IN THE ELECTROMECHANICAL SYSTEM OF THE ROLLER DRILLING MACHINE**…………………………………………………………………………...8

## *CHAPTER 2*

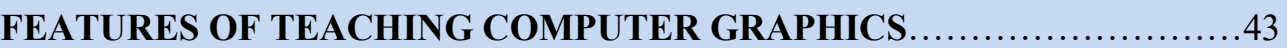

#### *CHAPTER 3*

#### **IMPLEMENTATION OF RISC PROJECT MANAGEMENT METHODOLOGY WHEN DEVELOPING A MOBILE APPLICATION FOR HEALTH CONTROL OF PATIENTS WITH DIABETES MELLITUS**

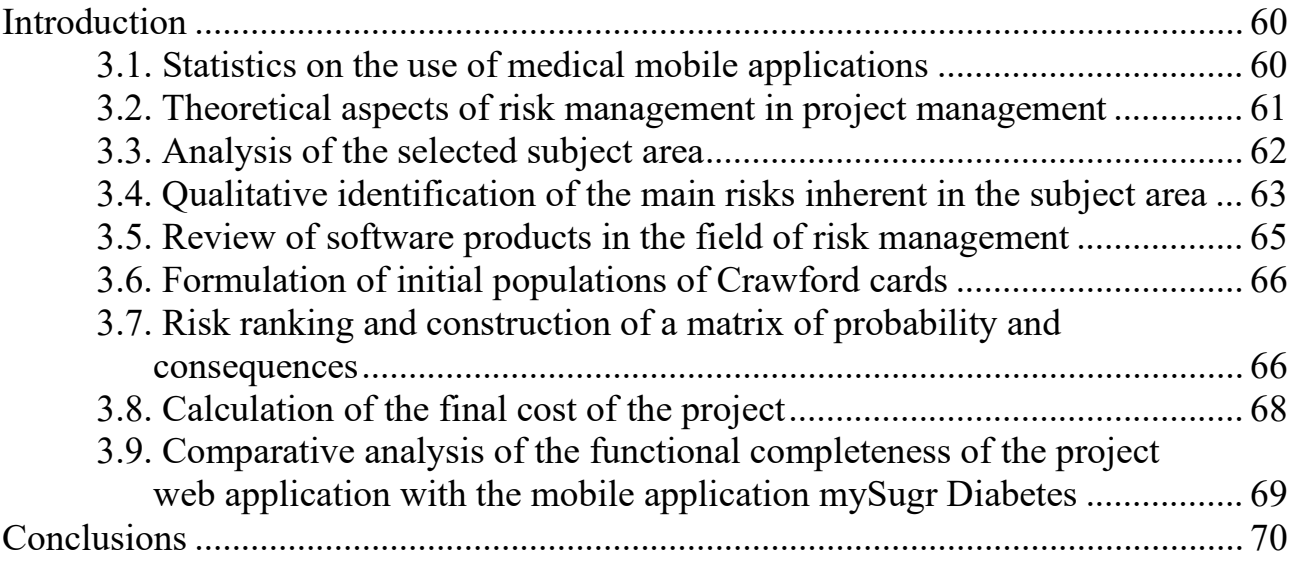

#### *CHAPTER 4*

#### **THE TECHNIQUES OF DETECTION VULNERABILITIES IN WEB APPLICATIONS BY EXPERIMENTAL RESEARCH**

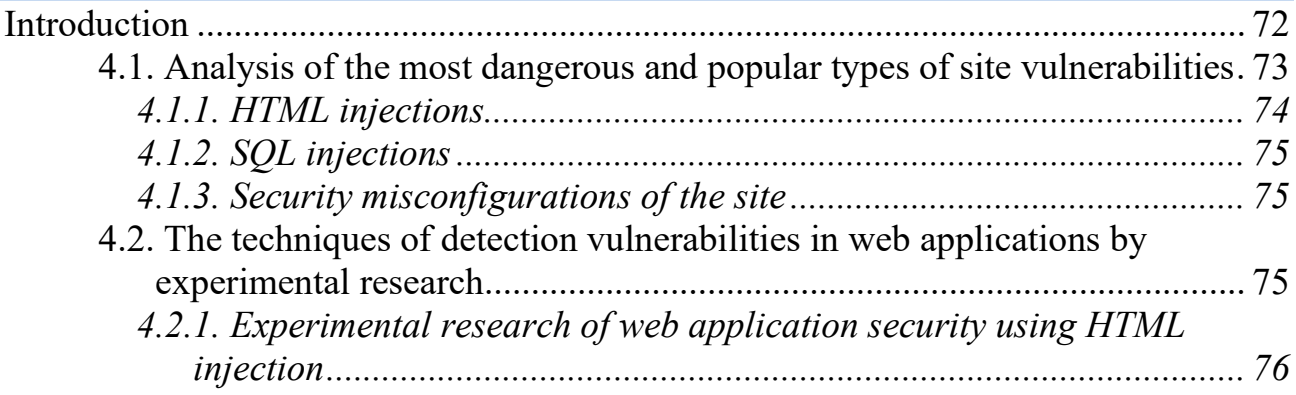

*4.2.2. Experimental research of web application security using security misconfigurations of the site ................................................................... 77 4.2.3. Experimental research of web application security using SQL injection................................................................................................... 79* Conclusions ................................................................................................................. 83

#### *CHAPTER 5*

#### **PROJECT ORIENTED MANAGEMENT AND AGILE TRANSFORMATION OF TRANSPORT AND FORWARDING COMPANIES**

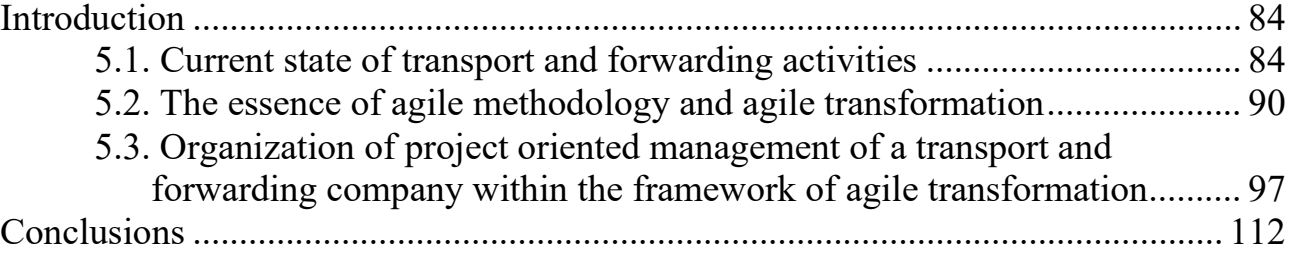

#### *CHAPTER 6*

## **INFLUENCE OF THE GAP WIDTH AND CONCENTRATION OF METAUPON AQUEOUS SOLUTIONS ON THE HYDRAULIC RESISTANCE OF A CYLINDRICAL ROTOR**

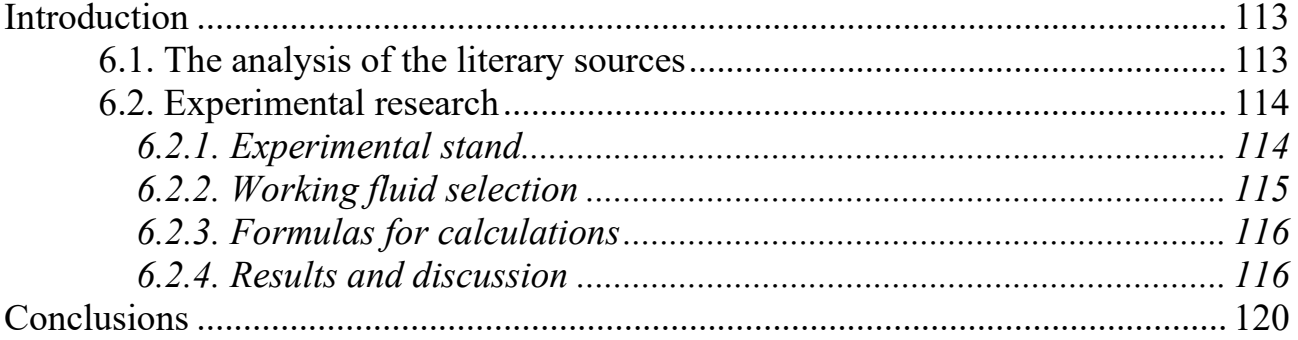

#### *CHAPTER 7*

# **INTRODUCTION OF MODERN METHODS OF NITRO AND DENITRIFICATION AT WASTEWATER TREATMENT PLANTS**

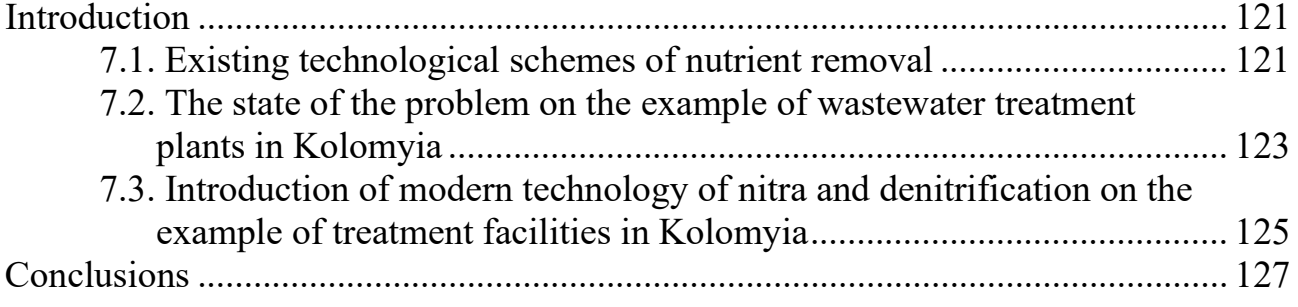

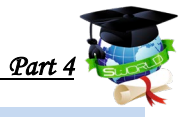

# *CHAPTER 8*

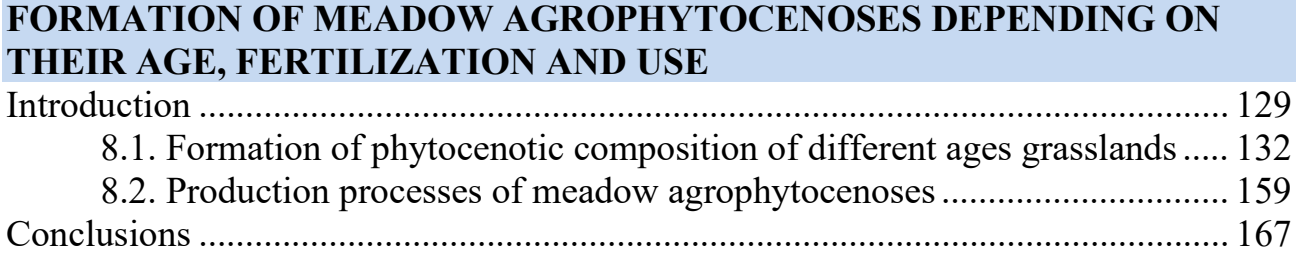

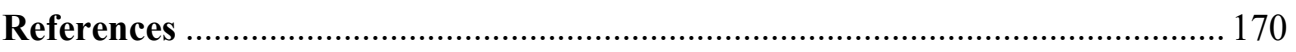

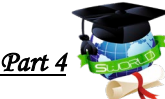

## **KAPITEL 2 /** *CHAPTER 2* **FEATURES OF TEACHING COMPUTER GRAPHICS ОСОБЛИВОСТІ ВИКЛАЛАННЯ КОМП DOI: 10.30890/2709-2313.2021-06-04-013**

Сьогодення передбачає широке використання комп'ютерної графіки в різних галузях людської діяльності: візуалізація результатів досліджень, експериментальне проєктування, створення рекламної продукції, моделювання одягу та інтер'єрів, створення вебсторінок, мультимедіа презентацій, відеомонтаж тощо. Фахівці з комп'ютерної графіки є затребуваними як у ІТкомпаніях, так і на виробництві, у мистецьких проєктах.

Дослідники стверджують, що "створення та розвиток комп'ютерних наук вплинуло на розвиток різних сфер наукової діяльності, зокрема, в освіті. Завдяки появі та подальшому розвитку комп'ютерної графіки стало можливим використання не тільки графічних образів в якості ілюстрацій, але і змінювати їх, досліджувати різні об'єкти, динамічно керувати їх формою, розміром та кольором, завдяки цьому досягати більшої наочності. Наразі є актуальним питання щодо подання інформації у вигляді рисунків, схем, таблиць, ескізів, креслень і презентацій" [1].

Розвиток ІКТ робить надзвичайно актуальним питання підготовки не тільки фахівця з комп'ютерної графіки, а й надання мінімальних знань у цій галузі кожному успішному громаданину. Візуалізація економічних, географічних та бізнес-процесів, створення анімаційних та відеороликів, розробка віртуальних світів – ось далеко не повний перелік завдань, які вирішує комп'ютерна графіка у звичайному житті. Отже, підготовка не тільки конкурентоздатного та конкурентоспроможного фахівця в галузі комп'ютерної графіки, а й кожного учня чи студента є не лише вимогою сьогодення, а й умовою формування майбутнього суспільства.

Застосування комп'ютерної графіки в навчальних системах не тільки збільшує швидкість сприйняття інформації учнями та студентам і підвищує рівень її розуміння, але і сприяє розвитку таких важливих для фахівця будь-якої галузі якостей, як інтуїція, образне і логічне мислення.

Численними дослідженнями в галузі психології доведено [2], що зорові аналізатори володіють значно більшою пропускною здатністю, ніж слухові: слухаючи, людина запам'ятовує лише 15% навчальної інформації, споглядаючи - 25%. У дорослої людини, який слухає монотонний доповідь, вже через 20 хвилин починає послаблюватися увага. Якщо ж ця доповідь супроводжується демонстрацією якихось графічних об'єктів, починає працювати зоровий аналізатор. Поява наочного образу активізує увагу слухачів, і вони краще починають сприймати повідомлення.

Візуальна форма подачі інформації є набагато більш продуктивнішою,

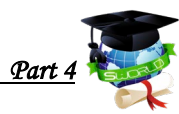

оскільки пропускна здатність зорового каналу. Сприйняття інформації рецепторами ока набагато вище пропускної здатності слухового каналу (приблизно в 7,5 разів). Це пояснюється тим, що з 4 млн. нервових закінчень (волокон), які передають інформацію в людському організмі, близько 2 млн. припадає на зір і лише 60 тис. - на слух. Око здатне сприймати мільйони біт інформації в секунду, вухо - тільки десятки тисяч. Дослідження показують, що найбільшу важливість має саме візуальна складова сприйманого образу. Звідси випливає необхідність використання в сфері освіти технологій комп'ютерної графіки [3].

Сучасна комп'ютерна графіка - це один із напрямків інформаційних технологій, який має надзвичайно потужну динаміку розвитку. Вона дає можливість продемонструвати учням та студентам явища та процеси, які не можливо відтворити у звичайному житті, формувати у них логічне та об'ємне мислення тощо.

Можна виділити окремі дві функції комп'ютерної графіки: ілюстративну та когнітивну. Ілюстративна функція дозволяє втілити в візуальному оформленні лише те, що вже відомо і існує або в навколишньому світі, або як ідея дослідника. Когнітивна ж функція полягає в тому, щоб за допомогою деякого зображення отримати нове знання, розкрити сутність явища або принаймні сприяти інтелектуальному процесу отримання уявлення про це явище .

Ілюстративні функції комп'ютерної графіки реалізуються в навчальних системах при передачі студентам артикульованих частини знання, представленої у вигляді заздалегідь підготовленої інформації з графічними, анімаційними, аудіо- та відеоілюстрацій. Когнітивна ж функція проявляється, коли студенти отримують знання за допомогою досліджень на математичних моделях досліджуваних об'єктів і процесів. Саме когнітивна функція комп'ютерної графіки має найбільше значення в навчальному процесі, так як комп'ютерні моделі дозволяють в широких межах змінювати початкові умови експериментів, що дозволяє виконувати численні віртуальні досліди [4].

Така інтерактивність відкриває перед студентами величезні пізнавальні можливості, дає можливість не тільки спостерігати, а й активно включатись у процес експерименту. Сучасні моделі допомагають не тільки спостерігати за ходом експерименту, а й надають учням та студентам аналітичну інфографіку, яка дає можливість зосередитись на суті явища, яке спостерігається, позбувшись рутинних обчислень, що підвищує їх наочність.

У своїх дослідженнях фізики та математики можуть використовувати системи когнітивної комп'ютерної графіки з метою візуалізації теоретичних концепцій та проведення мисленнєвих експериментів. Інженери отримали можливість проектувати будівлі, машини та механізми із урахуванням особливостей матеріалів використовуючи не тільки програмне забезпечення для проєктування на площині, а й системи віртуальної та доповненої

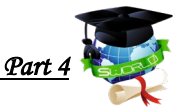

реальності. Використання таких додатків дає можливість не тільки розглянути статичне зображення, а й зрозуміти яким чином спроектовані вироби поведуть себе у динаміці, у випадку отримання надлишкових навантажень, що сприяє безпеці осіб, які потім будуть використовувати спроєктовані об'єкти. Існує велика кількість програмного забезпечення, яке можна використовувати для моделювання предметів, процесів та явищ, серед яких найбільш популярними є Eureka, Derive, Mercury, MathType, MathLab, MathCad.

Використання когнітивної графіки у навчальному процесі взагалі є безцінним. Учні та студенти можуть досконально розглянути предмети, процеси та явища, заглянути всередину речовини та механізмів, дослідити їх склад та взаємозв'язки між елементами. Крім того, використовуючи математичні моделі можна провести такі експерименти, які неможливо поставити у звичайних умовах. Яскраві, динамічні зображення привертають увагу учнів та студентів, роблять навчання цікавішим, а його зміст більш зрозумілим. Використані у навчальному процесі графічні моделі (не створені власноруч учнями та студентами) виконують, перш за все, не когнітивну, а ілюстративну функцію.

Візуальні можливості сучасних засобів наочності впливають на створення умов, необхідних для процесу мислення. Вони грають велику роль в запам'ятовуванні матеріалу і, створюючи яскраві опорні сигнали, допомагають виявити логіку навчального матеріалу, сприяють систематизації отриманих знань. Під час сприйняття, засвоєння візуальної інформації зорові враження асоціюються з уявленнями про справжні предмети, явища і процеси.

Комп'ютерна графіка сприяє розвитку в учнів та студентів навиків візуалізації інформації, що дає можливість розвивати логічне мислення, вміння уявляти об'єм та форму предметів за кількома проекціями тощо. Як зазначають науковці: "системи з комп'ютерною графікою, які використовуються в галузі освіти, дозволяють побачити глибокі закономірності вивчених процесів і значно посилити дизайнерську ідею. Комп'ютерна графіка виконує в першу чергу пізнавальну, а не ілюстративну функцію, так як в процесі навчальної роботи з комп'ютерними системами процедурного типу студенти формують суто особисті, тобто не існуючі в такому вигляді ні в кого компоненти знань"[4].

Вказуючи на можливості комп'ютерної графіки, зокрема, 3D-моделювання в освітньому процесі варто зауважити, що «3D моделювання можна використовувати не лише для вивчення математики чи фізики. Так, наприклад, для уроків хімії можна створювати масштабні 3D моделі моделі хімічних речовин та сполук, пристроїв для проведення хімічних реакцій, тощо. Для уроків біології можна будувати 3D моделі клітин, цілих, або частин живих організмів. На уроках географії можна моделювати рельєф земної поверхні, створювати моделі літосферних плит. А на уроках літератури можна створити 3D модель, схожу на об'ємний граф, вершинами якого будуть позначені

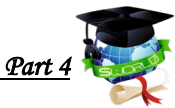

персонажі художнього твору, а різнокольорові ребра графа різної довжини будуть вказувати на відносини між героями та їх відносини. Створивши на основі цієї моделі 3D анімацію можна в динаміці прослідкувати хід сюжету твору, що дасть можливість краще зрозуміти думку його автора» [6].

Розвиваючи думку щодо використання 3D моделювання в закладах освіти варто зазначити, це "є корисним та важливим для учнів як з точки зору розвитку їх навичок та здібностей, так і з метою формування життєвих компетенцій, вибору майбутньої професії. Створення 3D моделей можливо на всіх етапах навчання, від початкової до старшої школи. Для цього існують програми різного рівня складності та функціональних можливостей. При цьому велика кількість такого безкоштовного програмного забезпечення вказує на те, що розробка 3D моделей, їх якість та можливість використання обмежується лише уявою учнів. Створення учнями 3D моделей позитивно впливає на формуванню та розвиток їх просторової уяви, навичок STEM тощо. Великий інтерес в учнів викликають програми для створення 3D анімації, що є підставою для подальшого дослідження питання формування просторової уяви учнів шляхом розробки 3-D моделей" [7].

Науковці [8] вказують, що комп'ютерна графіка грає значну роль у роботі економістів, зокрема в моделюванні процесів та дослідженні їх графіків, підготовці презентацій, створенні ділової графіки тощо.

Навчання комп'ютерної графіки може розпочинатись у початковій школі із вивчення простих графічних редакторів, що не потребує значних спеціальних знань у галузі інформаційних технологій і може бути реалізовано учнями самостійно. Прагнення учнів створювати якісні малюнки, 3D моделі, або відео приводить їх до потреби у розумінні принципів роботи професійного програмного забезпечення та інтернет-сервісів, які мають більші можливості і, відповідно, потребують значних зусиль по їх вивченню. При цьому, одним із напрямків вивчення такого програмного забезпечення є створення графічних зображень під керівництвом досвідченого викладача, який професійно працює в реальних проєктах у галузі комп'ютерної графіки.

Варто зазначити, що важливим аспектом навчання комп'ютерній графіці, особливо для школярів, є профорієнтація – можливість більш точно визначитись із вибором закладу вищої освіти для найкращої реалізації власного творчого потенціалу, отримання майбутньої конкурентоспроможної професії, а також справи, яка буде приносити не тільки достойний заробіток, а й задоволення від праці.

Навчання комп'ютерній графіці можна розглядати як елемент шкільної, професійної, або вищої освіти, а також як самостійну навчальну дисципліну, спрямовану на формування професійних та життєвих компетенцій. У закладі загальної середньої освіти навчання комп'ютерній графіці може здійснюватись під час уроків інформатики, мистецтва та під час позаурочної навчальної

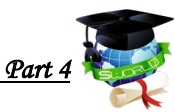

діяльності. У закладах професійно-технічної освіти крім вказаних навчальних предметів, залежно від профілю, можуть бути введені спеціальні дисципліни, пов'язані із навчанням певній професії, наприклад, «оператор ЕОМ», або «Художник-оформлювач». У закладах вищої освіти також можуть викладатись навчальні дисципліни, які пов'язані із роботою з комп'ютерною графікою. Однак, у цьому випадку, як і в попередньому йдеться про навчання, пов'язане із отриманням певної професії.

Навчання комп'ютерної графіки може бути реалізоване і у закладах позашкільної та неформальної освіти, зокрема, у багатьох містах України працюють гуртки комп'ютерної графіки, ЗD-моделювання, веб-дизайну при місцевих Палацах дітей та юнацтва, державних і приватних школах мистецтв. Навчаються у таких закладах діти та молодь до 18 років і їх діяльність (закладів) переважно спрямована на розкриття творчого потенціалу молоді.

Окреме місце у переліку таких закладів займають різноманітні приватні заклади освіти, діяльність яких пов'язана із навчання громадян інформаційним технологіям без видачі випускникам свідоцтва про навчання державного зразка. Переважно такі заклади працюють із дорослими, які бажають отримати відповідний фах для працевлаштування.

Сучасне викладання комп'ютерної графіки можна реалізувати використовуючи індивідуально або через спільну діяльність всіх учасників навчального процесу з метою формування системи знань та умінь.

Роль викладача комп'ютерної графіки полягає у передачі власних знань та умінь шляхом розповідей, демонстрації виконання завдань, підготовки та надання практичних завдань, тестів і перевірки результатів їх виконання. Така форма роботи пов'язана із тісною взаємодією між учителем та учнем на всіх етапах навчання, постійної підтримки з боку викладача шляхом надання професійних консультацій.

Самостійна робота осіб, які навчаються тісно пов'язана з попередньою, проте має значні відмінності, адже самостійна робота може бути як реалізована на основі завдань, запропонованих викладачем, так само як і на поставлених самостійно. У цьому випадку відбувається саморозвиток осіб, які навчаються, здійснюється формування та розвиток творчого потенціалу. Особа, яка навчається водночас ставить перед собою завдання та самостійно шукає шляхи його реалізації. Часто такий формат навчання приводить особу, яка навчається до пошуку знань поза навчальним закладом, наприклад, через пошук інформації у мережі Інтернет. При цьому найкращий ефект досягається шляхом поєднання обох шляхів.

Процес навчання варто почати з опису видів комп'ютерної графіки, шляхів її практичного використання, особливостей різних її форматів. Подальше навчання полягає у освоєнні основних інструментів та особливостей інтерфейсу різноманітного програмного забезпечення для створення та редагування

комп'ютерної графіки. Навчальний матеріал варто структурувати невеликими блоками, таким чином, щоб за одне заняття учень або студент знайомився із 3-5 інструментами, чи особливостями їх використання.

Навчальні заняття можуть мати таку структуру, яка складається із чотирьох етапів. Перший етап може містити:

- опис викладачем можливостей інструментів пакетів програм для створення та редагування комп'ютерної графіки;

- викладач надає завдання для практичного засвоєння можливостей обраних інструментів;

- викладач формулює професійні вимоги (критерії оцінювання) щодо результатів роботи;

- викладач надає довідкову інформацію про програмне забезпечення, яке варто використати для виконання завдання.

Протягом першого етапу учень, або студент знайомитися з інтерфейсом програм Photoshop (Krita, InSkape тощо), досліджує можливості інструментів та вивчає інтерфейс програмного забезпечення в контексті запропонованого завдання, виконує вправу відповідно до інструкції, а також може запропонувати власне рішення, яке обговорюється з викладачем.

Другий етап присвячений поясненню концепції самостійного засвоєння можливостей графічних програм, наголошуючи на тому, що використання програмних комплексів залежить від тематики та їх характерних рис. На цьому етапі варто також надати огляд програмних комплексів, їхніх ключових можливостей. Використовуючи презентації та на основі прикладів, викладач, пояснює основні принципи формування графічних даних, форми запису, способи отримання, а також практичного використання графічної інформації.

Третій етап, переважно, передбачає самостійну роботу учнів, або студентів, що пов'язано із виконанням практичних завдань, запропонованих викладачем. Завданням викладача на цьому етапі є спостереження за навчальною діяльністю користувача, який навчається та його консультування.

Останній, четвертий етап, передбачає заходи з педагогічного контролю, під час якого викладач перевіряє та оцінює результати навчальної діяльності користувача, який навчається та, за необхідності, надання рекомендацій щодо її доопрацювання. Після чого викладач та студенти повертаються до першого етапу формуючи нове змістове наповнення, що відбувається до завершення навчального курсу.

Варто зауважити, що окремим видом діяльності, який не входить до перелічених вище етапів є консультування та підготовка творчих робіт учнів або студентів. Така діяльність може бути реалізована з метою розвитку творчого потенціалу учнів або студентів. У цьому випадку тема та засіб реалізації графічної роботи визначається користувачем, який навчається, в той час, як викладач лише консультує та оцінює результати роботи учня або

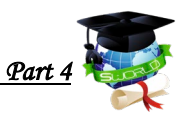

студента, надаючи рекомендації на основі власного професійного досвіду. Підготовці персональних творчих робіт суттєво сприяє участь авторів у творчих конкурсах, яскравим прикладом якого є Міжнародний конкурс з вебдизайну та комп'ютерної графіки, що проводиться спільно Вінницьким національним технічним університетом та КЗВО «Вінницька академія безперервної освіти» (http://webdesign.vntu.edu.ua/). Як зазначають дослідники "серед конкурсних номінацій виділяються: номінації конкурсу з веб-дизайну: "Краща графічна реалізація"; "Краща програмна реалізація"; "Краще інформаційне наповнення"; номінації конкурсу комп'ютерної графіки: "Краща 2D растрова графіка"; "Найкраща 2D векторна графіка"; "Найкраща 3Dграфіка"; номінації конкурсу з комп'ютерної анімації: "Краща GIF-анімація"; "Краща Flash-анімація"; "Краща 3D-анімація". Підбиття результатів для учнівської молоді традиційно здійснюється в трьох вікових категоріях: до 11 років, 12-14 років та 15-18 років. Щороку на міжнародний конкурс з вебдизайну та комп'ютерної графіки учасники подають понад півтори тисячі робіт.

Географія регіонів, з яких є учасники міжнародного конкурсу, охоплює понад 25 країн світу: Україну, Білорусь, Грузію, Казахстан, Татарстан, Молдову, Росію, Естонію, Польщу, Нову Гвінею, Болгарію, Бразилію, Нігерію, Індонезію, Швецію, Чилі, В'єтнам, США, Іран, Великобританію, Канаду, Нову Зеландію, Індію, Китай, Португалію, Чехію." [9].

Участь у подібних конкурсах дає можливість оцінити власну творчу роботу відповідно до критеріїв конкурсу, а також порівняти її з роботами інших конкурсантів, визначити сучасні тренди комп'ютерної графіки з метою розвитку власних творчих та професійних здібностей.

Варто зазначити, що якість вивчення дисципліни залежить від кількох технічних аспектів, а саме: наявність у закладі освіти та у користувачів удома якісних технічних пристроїв (персональних комп'ютерів, сканерів, графічних планшетів тощо), ліцензійного програмного забезпечення та досить потужного підключення до мережі Інтернет. Перша з наведених умов, полягає у тому, що сучасне програмне забезпечення, наприклад, для 3D-моделювання потребує досить значних потужностей і працювати на застарілому обладнанні просто не зможе. Наявність ліцензованого програмного забезпечення надасть можливість гарантованої роботи та вбереже персональний комп'ютер користувача від негараздів, пов'язаних з комп'ютерними вірусами. Наявність якісного підключення до мережі Інтернет забезпечить користувачу можливість не тільки знайомитись із комп'ютерною графікою у професійних проектах, а також вивчати предмет, користуючись документацією та навчальними відео. Якісне підключення до мережі інтернет особливо актуальним під час глобальної пандемії SARS Covid-19, коли викладання навчальних предметів стало, переважно, дистанційним.

Не секрет, що сучасне програмне забезпечення для роботи з комп'ютерною

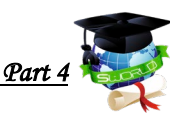

графікою вимагає досить потужного апаратного забезпечення, особливо це стосується наявності потужної відеокарти. Крім того, таке фахівці з комп'ютерної графіки рекомендують придбати монітор з великою діагоналлю та роздільною здатністю. Зручним є також підключення до персонального комп'ютера або ноутбука, другого монітора, що можна реалізувати через splitпристрій, або через встановлення другої відеокарти на ПК.

Щодо забезпечення апаратними засобами учнів і студентів, то в період дистанційного навчання, переважно, це рекомендується реалізувати через використання їх власних пристроїв. Такий підхід є найкращим як для закладу освіти, так і з точки зору результатів навчання, однак покладає значні витрати на осіб, які навчаються.

Учні та студенти, які не мають власних пристроїв можуть отримати їх від закладу освіти у тимчасове користування. Однак, доступ до обладнання буде обмежений в часі. Після завершення заняття обладнання повертається до закладу освіти, або тимчасово передається у користування наступному учню, або студенту. Учні та студенти, які бажають працювати з цим обладнанням, за узгодженням із викладачем формують графік та працюють за ним. При цьому, варто врахувати, що обслуговування та ремонт обладнання буде складати досить значну суму, оскільки дороге обладнання буде постійно переміщуватись і у зв'язку з цим може вийти з ладу.

Зручним способом для закладу освіти, де викладається предмет «комп'ютерна графіка» є придбання деякої кількості потужних ПК та організації широкого каналу доступу до мережі Інтернет, а також налагодження роботи цих ПК у режимі віддаленого робочого столу. У цьому випадку учні і студенти зможуть на навіть не дуже потужних домашніх пристроях виконувати всі завдання, включаючи роботу із великими масивами графічної інформації, 3D-моделювання тощо. Учні і студенти, як і в попередньому випадку, формують графік роботи та працюють за ним. У зазначений час їм відкривається доступ і вони можуть виконувати необхідні маніпуляції в графічній програмі. Такий підхід є оптимальним в умовах відсутності в учнів та студентів власного потужного апаратного забезпечення, але пов'язаний із необхідністю мати якісне підключення до мережі Інтернет як з боку закладу освіти, так і з боку користувача, який навчається.

Крім апаратного забезпечення, користувач, який завчається повинен бути забезпечений необхідними дистрибутивами ліцензійного програмного забезпечення для роботи з комп'ютерною графікою. Це пов'язано як із питанням забезпечення академічної доброчесності, так і зі зручністю роботи користувача, оскільки ліцензійне програмне забезпечення має технічну підтримку та у випадку виявлення помилки може отримати patch – спеціальну програму для виправлення помилки на ПК користувача. Не дивлячись на високу вартість такого забезпечення, існують можливості отримання їх за

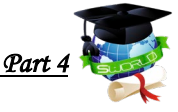

студентською ліцензію, або за ліцензією закладу освіти.

Студентську ліцензію та ліцензію закладу освіти на всі свої продукти для

3Д моделювання надає компанія Autodesk (https://www.autodesk.ru/education/edu-

software/overview?sorting=featured&page=2), ZBrush Academic License (https://store.pixologic.com/zbrush-academic-license.html). Нижче наведено перелік безкоштовних додатків додатків, впорядкований за категоріями та вебадреси, за якими їх можна завантажити.

- Gravit Designer https://www.designer.io/
- Vectr https://vectr.com/
- SVG-Edit http://www.clker.com/inc/svgedit/svg-editor.html
- Inkscape https://inkscape.org/ru/download/
- BoxySVG https://boxy-svg.com/
- Безкоштовні растрові редактори: Photoshop Online, GIMP, Photo Pos Pro,

Krita, Pixlr, Paint.NET, Sumo Paint.

- Photoshop Online https://online-fotoshop.ru/
- GIMP https://www.gimp.org/
- Photo Pos Pro http://www.photopos.com/PPP3\_BS/Default.aspx
- Krita https://krita.org/en/
- Pixlr https://pixlr.com/
- Paint.NET https://www.getpaint.net/
- Sumo Paint https://www.sumopaint.com/
- Безкоштовні фоторедактори: Canva, RawTherapee, Fotor.
- Fotor https://www.fotor.com/
- Canva https://www.canva.com/
- RawTherapee https://rawtherapee.com/
- Безкоштовні редактори 3D-графіки: SketchUp Free, Daz Studio, Hexagon,

Blender, Sculptris, Houdini Apprentice, ZBrushCoreMini

- SketchUp Free https://www.sketchup.com/products/sketchup-free
- Daz Studio https://www.daz3d.com/get\_studio
- Hexagon https://www.daz3d.com/get\_studio
- Blender https://www.blender.org/
- Sculptris https://netprog.net/sculptris
- ZBrushCoreMini <https://zbrushcore.com/mini/>
- Houdini Apprentice https://www.sidefx.com/products/houdini-apprentice/

Таким чином, користувачі, які вивчають комп'ютерну графіку можуть користуватись не тільки ліцензійним, а вільно поширюваним програмним забезпеченням, зокрема, безкоштовними мультиплатформеними графічними редакторами Photoshop Online, Krita, векторним графічним редактором Inkscape тощо. Таке програмне забезпечення функціонує під управлінням операційних систем Mac OS X, Windows і Linux, має в своєму розпорядженні схожий

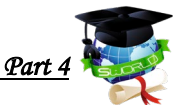

функціонал та інтерфейс з подібними комерційними продуктами. Такі продукти можна використовувати безкоштовно, що вигідно для навчальної діяльності у закладах освіти.

Основними завданнями, які стоять перед учнями та студентами у процесі навчання комп'ютерної графіки є вивчення програмних продуктів для роботи з комп'ютерною графікою (його інтерфейс, особливості використання інструментів, його функціональні можливості, способи роботи з ним) та вироблення умінь та навичок використовувати ці можливості для вирішення певних завдань. Під час очного навчання учні, або студенти виконують практичні завдання в комп'ютерному класі під безпосереднім керівництвом викладача, а також мають можливість оперативно отримати пораду в разі виникнення труднощів.

При цьому важило, щоб учні та студенти паралельно із освоєнням програмного забезпечення отримували знання щодо основ композиції та колористики. Для формування фахових компетенцій є важливим розуміння користувачів, які вивчають комп'ютерну графіку принципів практичного застосування отриманих зображень, методів формування графічних зображень, використання комп'ютерної графіки у веб-додатках тощо. Доцільним також є проведення для студентів практичних занять із малювання в різних стилях.

Успішна організація навчання з дисципліни "Комп'ютерна графіка" передбачає значну підготовку викладача, його постійне самонавчання, ознайомлення з особливостями формування графічної інформації шляхом використання графічних редакторів. Така підготовка може здійснюватись шляхом розробки методичних рекомендацій та дидактичних матеріалів. Методичні рекомендації учням та студентам можуть містити інформацію щодо теоретичної підготовки за напрямами 2D та 2D графіки, принципів розробки анімаційних зображень, інструкції щодо використання різноманітних програмних продуктів, описувати функційні можливості програмного забезпечення. Дидактичні матеріали, перш за все, представляють собою інструкції щодо виконання практичних робіт, які детально розглядають можливості різноманітних інструментальних засобів комп'ютерних редакторів, містять опис різноманітних технологічних прийомів. З метою підвищення мотивації учнів та студентів до вивчення дисципліни "комп'ютерна графіка" викладач має орієнтуватись не тільки на отримання нових знань, але і розуміння сенсу отриманої інформації. Користувач, який навчається повинен розуміти, що ця інформація, ці знання йому знадобляться в житті, що все те, що він вивчає з комп'ютерної графіки, має сенс подальшого застосування в різних життєвих ситуаціях. Спостереження показують, що найчастіше буває, коли ця особливість буває загублена, а замість цього відбувається банальна констатація факту, що слухач «повинен» вивчити відповідний матеріал і виконати завдання, а ось розуміння «для чого це все потрібно» в більшості випадків у нього не

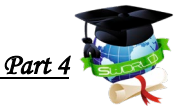

з'являється, що призводить до втрати інтересу, після чого учень, або студент покидає навчання і більше до нього не повертається.

Так само важливо, при підготовці матеріалу організовувати вивчення нового матеріалу невеликими, логічно пов'язаними блоками, які мають зв'язок із вивченим раніше. Таким чином освоєння нового матеріалу з комп'ютерної графіки буде більш комфортним і не буде викликати нерозуміння, або втрати інтересу до пізнання нового.

Теоретичні дані курсу «Комп'ютерна графіка» необхідно надавати учням і студентам спільно з практикумами, а також доповнювати їх, знімками з екрану (скриншотами), та/або допомогою через управління віддаленим доступом. Крім цього рекомендується використання відеороликів, що показують ключові прийоми роботи в програмі. Такі відеоролики може виготовляти сам викладач, або ж він може знайти та порекомендувати необхідний відеоконтент від інших фахівців. При цьому важливо, щоб викладач попередньо переглянув рекомендовані ролики з метою відбору якісного контенту.

У процесі вивчення дисципліни "комп'ютерна графіка" можна використати принципи 21st Century Learning Design [10], запропонованих корпорацією Microsoft, серед яких Collaboration (співпраця), Skilled Communication (професійне спілкування), Knowledge Construction (побудова нових знань), Self-Regulation (саморегуляція), Real-World Problem-Solving and Innovation (вирішення завдань, які зустрічаються у реальному світі), Use of ICT for Learning (використання ІКТ для навчання). Ознайомитись із особливостями 21st Century Learning Design можна на сайті education.microsoft.com у відповідних курсах.

Розглянемо використання принципів 21st Century Learning Design у освітньому процесі більш докладно. Перш за все, у процесі навчання викладач запрошує учнів та студентів до професійного спілкування, під час якого обговорюються як окремі питання вирішення окремих завдань, так і тренди сучасної комп'ютерної графіки, розглядаються окремі приклади таких розробок і обговорюються можливості графічних редакторів за допомогою яких були створені ті чи інші зображення.

Використовуючи онлайн сервіси для створення комп'ютерної графіки (наприклад, Google малюнки) можна реалізувати принцип співпраці, надаючи доступ для редагування та створення композицій на певну тематику. Основні вміння, які мають виробити учні та студенти, які працюють у спільних документах - вміння домовлятись. Крім того, така робота може стати інструментом вироблення лідерських якостей, навчання умінню здійснювати обдуманий вибір та брати на себе відповідальність за нього.

Для реалізації принципу вирішення реальних проблем у процесі вивчення дисципліни "комп'ютерна графіка" учням та студентам можна запропонувати реальний кейс із професійної практики викладача, сформульований, наприклад,

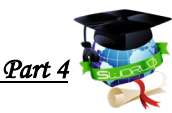

у вигляді замовлення з означенням критеріїв оцінювання та вимог замовника. Така робота виконується учнями та студентами самостійно, після чого можна їм запропонувати переглянути власні результати викладача і порівняти їх з точки зору запропонованих раніше критеріїв. Такий спосіб виконання завдання може бути пов'язаний із реалізацією принципу саморегуляції, коли користувачі, які навчаються самостійно планують власну навчальну діяльність та оцінюють її результати, в тому числі, на основі зворотного зв'язку із викладачем.

Оскільки навчання комп'ютерної графіки не можливе без використання ІКТ, то цей принцип можна не розглядати, однак, варто зауважити, що створення графічних зображень на ПК тісно пов'язане із постійним експериментуванням з інструментами графічних програм, пошуку нових їх можливостей та нестандартного поєднання відомих. Отже, працюючи над створенням власних графічних композицій учні та студенти постійно відкривають щось нове, реалізуючи власний творчий потенціал.

У 2020 році світова спільнота отримала неочікуваний удар у вигляді глобальної пандемії SARS Covid-19. У зв'язку із цим всі освітні процеси почали здійснюватись дистанційно. Викладачам, учням та студентам необхідно було спішно освоювати принципи та інструменти дистанційного навчання.

В організації навчального процесу за дистанційною формою навчання можна умовно виділити два основні види занять - синхронні та асинхронні. Синхронні проводяться водночас викладачем та користувачами, які навчаються в одному і тому самому додатку та умовній кімнаті і можуть бути проведені у вигляді чатів-семінарів та вебінарів. Асинхронні заняття проводяться таким чином, що викладачі, учні та студенти беруть в них участь таким чином, що відповіді та репліки учасників навчання на запитання викладача, результати виконання практичних робіт тощо можуть появлятись у системі дистанційного навчання не одразу, а протягом певного часу.

Розглянемо докладніше вказані види занять. Важливим для вивчення комп'ютерної графіки [11, 12] є постійна демонстрація зображення з вікон графічного редактора викладача та користувачів, які навчаються. Пояснюючи можливості певного інструменту, або прийому виконання завдання викладач повинен постійно демонструвати зображення з свого екрану. При цьому кожне запитання учнів та студентів має супроводжуватись також демонстрацією їх екранів. Такий вид занять отримав назву вебконференції.

Для реалізації такого виду занять використовуються спеціалізоване програмне забезпечення, найбільш популярним з якого є BigBlueButton, Zoom, Google Meet, Microsoft Teams та ін.

BigBlueButton - це вільно поширюване програмне рішення для організації та проведення вебінарів. Однак, для його того, щоб проводити онлайн заняття у цьому середовищі, його необхідно встановити та налаштувати на вебсервері із досить широким каналом доступу до мережі інтернет. Перевагою середовища є

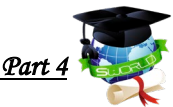

те, що воно працює у браузері та не потребує встановлення окремих додатків, крім того, можна налаштувати запис вебінару. Недоліком середовища є те, що воно працює досить не стабільно і при підключенні великої кількості користувачів може зупинити трансляцію.

З введенням карантину, Zoom, очевидно став найбільш популярним середовищем для педагогів, які проводили вебінари. Головною перевагою Zoom стали простота його використання та зрозумілість інструментів інтерфейсу. Адже для того, щоб почати працювати із Zoom достатньо було завантажити цей додаток на свій пристрій та зареєструватись на сторінці [https://zoom.us/.](https://zoom.us/) Для реєстрації достатньо мати адресу електронної пошти. Недоліком Zoom є обмеження часу роботи, коли у програмі працює понад 2 особи до 40 хвилин. Ці обмеження знімаються у платній версії програми, яка дає можливість організовувати віртуальні кімнати-групи, здійснювати запис на диск та у хмарне сховище тощо.

Для проведення вебінарів дехто із викладачів використовував сервіс Google Meet, який доступний із персонального облікового запису користувачів, які мають пошту на gmail.com. Однак, закладам освіти, які мають бажання використовувати повний інтерфейс цієї програми, варто розгорнути для себе хмару Google Workspace For Education. З інформацією про те, як це зробити можна ознайомитись за адресою:<https://bit.ly/2G7jIJp>.

Аналогічно, розгорнувши хмару Microsoft Office 365 викладачі закладу освіти зможуть скористатись послугами сервісу Microsoft Teams. Інформація про розгортання наведена за адресою:<https://bit.ly/3ntkG3v>.

І Google Meet, і Microsoft Teams, мають схожі можливості для проведення вебінарів, дають можливість демонструвати зображення з вебкамер та робочих столів викладачів, учнів та студентів, обмінюватись текстовими повідомленнями. Обидві програми можуть працювати у вікні браузера та здійснювати запис заняття, що дає можливість продемонструвати їх користувачам, які були відсутні на заняттях.

Крім вебконференцій для організації синхронної роботи у процесі дистанційного навчання можна організувати чати-семінари - навчальні заняття, під час яких користувачі обмінюються текстовою інформацією, або скриншотами. Такі чати-семінари можна організувати у програмах для організації та проведення вебконференція, однак, для цього краще використати програми месенджери - Viber, Messenger, Telegram, Skype тощо. Перевагою цих програм є те, що вони можуть бути встановлені і на ПК, і на мобільному пристрої. Крім того, вони одразу повідомляють користувача про отримане повідомлення, що дає можливість організувати і синхронну, і асинхронну роботу, коли користувач може ознайомитись із повідомленнями та відповісти на них пізніше. Вказані додатки також дають можливість як спілкуватись один з одним, так і організувати групи для спілкування, що дозволяє викладачу

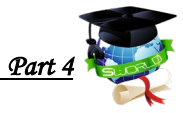

організувати альтернативний канал зв'язку з учнями та студентами.

Важливим для успішної реалізації дистанційної форми вивчення комп'ютерної графіки є впевнені навики використання усіма учасниками програмного забезпечення для організації навчального процесу (систем для проведення вебінарів, платформ дистанційного навчання, месенджерів тощо)

Суттєву допомогу викладачу комп'ютерної графіки можуть надати інструменти для керування віддаленим комп'ютером. Використовуючи їх можна виправляти роботу учнів та студентів одразу на їх персональних комп'ютерах, або демонструвати на них окремі прийоми. Серед програмного забезпечення, яке дає можливість керувати відділеним комп'ютером варто відмітити додатки TeamViewer [\(https://www.teamviewer.com/\)](https://www.teamviewer.com/) та Anydesk (https://anydesk.com/), принцип роботи яких схожий: необхідно завантажити з офіційного сайту додаток та встановити його на комп'ютер викладача та студента. Після цього учень або студент має надіслати викладачу ID та пароль для підключення. Важливою відмінністю описаних вище програм для віддаленого керування ПК є те, що TeamViewer може безкоштовно використовуватись для приватних потреб, у тому числі і для роботи у навчальному закладі (оскільки в процесі його використання викладач не набуває ніяких матеріальних бенефіцій), тоді як Anydesk безкоштовно може використовуватись лише протягом 14-денного періоду пробного використання.

Реалізація асинхронних видів роботи з учнями та студентами може здійснюватись через використання різноманітних платформ дистанційного навчання, наприклад, Moodle, Blackboard, або E-front. Однак, розвиток інформаційних технологій надав учителям цікавіші, хмарні сервіси. Одним із них є Google Class.

Google Class доступний будь-якому користувачу з обліковим записом на gmail.com. Однак, компанія Google просить використовувати Google Class для навчання лише в межах розгорнутої хмари Google Workspace For Education. Отже, перед тим, як використовувати Google Class, закладу освіти потрібно розгорнути хмарку Google Workspace For Education, а викладачу отримати корпоративний обліковий запис. Водночас учням та студентам, щоб приєднатися до Google Class не обов'язково мати корпоративний обліковий запис від закладу освіти.

Google Class дає можливість запропонувати викладачу організацію таких видів навчальної роботи з учнями та студентами:

● матеріал - за допомогою цього виду завдань можна надати учням та студентам доступ до певної інформації (відео, аудіо, документів на диску Google, або будь-якого файлу з ПК викладача). При цьому такий вид завдання не передбачає зворотного зв'язку з викладачем.

● завдання - такий вид завдання передбачає зворотний зв'язок із викладачем та містить докладну інструкцію, щодо виконання завдання. Учні та

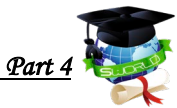

студенти можуть переглядати навчальні матеріали додані до вказаного завдання та надавати зворотний зв'язок у вигляді файлів з ПК, покликань на створені графічні матеріали, в тому числі, завантажені на Google Диск, або представлені у вигляді Google Малюнків.

● запитання - це такий тип завдання, який може бути використаний для отримання викладачем покликань на створені графічні ресурси, а також, за відповідних налаштувань, для організації дискусії між учнями та студентами, в якій користувачі зможуть переглядати матеріали кожного з учасників навчального процесу та коментувати їх.

● завдання з тестом - призначення вказаного завдання вказує на можливість в межах Google Class організувати тестування учнів та студентів. Використовуючи Google Форми можна забезпечити як автоматизовану перевірку завдань через використання закритих видів запитань, так і перевірку викладачем шляхом включення відкритих видів запитань.

Аналогічно можна організувати навчальний процес і з використанням Microsoft Teams.

Результат вивчення комп'ютерної графіки завжди виражається у вигляді створених учнями та студентами графічних зображень, наприклад, комп'ютерного живопису, векторної графіки чи тривимірного моделювання. Тому з метою формування та розвитку їх творчих здібностей рекомендується надавати завдання у вигляді особистих проєктів. Такий підхід надає учням великі можливості проявити себе, а також дозволяє вчителеві оцінити мислення та творчі здібності учня.

Викладачеві слід врахувати, що при організації навчання комп'ютерній графіці в дистанційному форматі існує висока можливість подання учнями та студентами неправдивих результатів. Тому корисним буде розробка завдань для контролю їхнього оцінювання, які маловірогідно знайти в мережі Інтернет. З метою дотримання студентами академічної доброчесності викладачем може здійснюватись перевірка графічних зображень на авторство за допомогою Google пошуку, отримання від слухачів зображень поетапного виконання своєї роботи, формулювання питань, завдань, умов і прикладів для вирішення.

Отже, сприятливим фактором використання дистанційної форми навчання з комп'ютерної графіки є можливість ліквідувати недостатність індивідуального підходу і недостатність уваги яка приділяється кожному слухачу, недостатність застосування активних форм навчання в контексті уроків, що проводяться в класі. З'являється можливість активізувати увагу і пізнавальний інтерес.

Дистанційна форма навчання дає можливість перемогти деякі недоліки класичної форми навчання:

• вирішується проблема з відвідування занять учнями та студентами відсутні можуть переглянути запис пізніше;

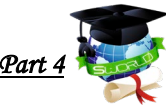

• з'являється можливість навчатися для тих, хто не може з тих чи інших причин бути присутнім на заняттях, наприклад, за станом здоров'я;

• забезпечується цілодобовий доступ до матеріалів уроку, в тому числі до лекцій, відео-роликів тощо;

• відкривається можливість для навчання соціально незахищених і маломобільних верств населення;

Завдяки новим технологіям в комп'ютерній графіці [11, 12], особливо пов'язаним з віртуальною реальністю, відбувається мимовільна трансформація сприйняття підростаючим поколінням навколишнього світу. Він стає більш багатогранним, з різними точками огляду. Це може привести до серйозної необхідності зміни стандартів і підходів до навчання. Деякі дослідники помічають, що незабаром вдасться впливати на надсвідомі функції людини, зокрема використовуючи розробки в галузі штучного інтелекту.

За умови успішного впровадження даних розробок в освітній процес з комп'ютерної графіки, вони повинні виступити джерелами підвищення мотивації до безперервного навчання. При дистанційному навчанні обов'язковим залишається педагогічна взаємодія і вплив на інтерес та досягнення слухачів, це і є відмінністю від віртуального спілкування.

Розглянемо позитивні і негативні фактори дистанційного навчання комп'ютерної графіки. До позитивних можемо віднести такі:

• віртуальне середовище імітує чинники реального світу і дозволяє здійснювати процес навчання з меншим ризиком для здоров'я і діяльності учня;

• психологічної напруги учнів та студентів знижується за допомогою спілкування у форматі «віч-на-віч», дозволяє сформувати відчуття психологічного комфорту при відсутності видимості людини, з якою користувач спілкується;

• з'являється можливість формувати умови для поліпшення самопізнання людини, формування власних цінностей.

Серед негативних можна відмітити:

• відсутність живого спілкування робить проблематичним передачу соціального і культурного досвіду, зменшується обсяг емоційного спілкування;

• зростання складності вибору викладачем методів навчання - певні методи, властиві живому спілкуванню не можуть працювати так само ефективно, як при віртуальному;

• кардинальне знеособлення освітнього процесу при використанні тільки мережевої взаємодії сприяє погіршенню сенсорних здібностей учня.

Підводячи підсумки слід зазначити, що дистанційні технології навчання в процесі викладання дисципліни «Комп'ютерна графіка» дозволяють не тільки на достатньому рівні організувати роботу, а й заощадити час вчителя, задіяного на консультаціях або уроках. Учні та студенти отримують більш гнучкий графік роботи, що зменшує психологічне навантаження, дозволяє розвивати їх

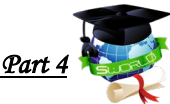

дисциплінованість, самоорганізацію та відповідальність. При цьому викладачу варто попередньо відпрацювати раціональну методику навчання для підвищення ефективності, яка згодом почне приносити свої плоди.